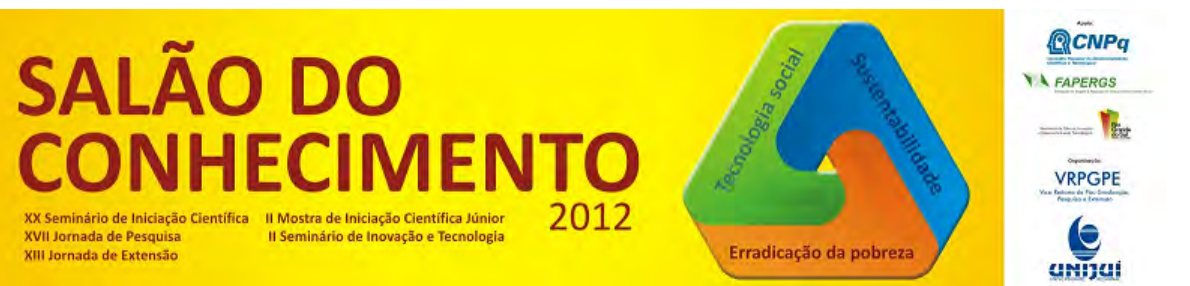

**Modalidade do trabalho**: Relatório técnico-científico **Evento**: XX Seminário de Iniciação Científica

# **ANÁLISE, IMPLEMENTAÇÃO E GERENCIAMENTO DE BACKUP NA REDE DE COMPUTADORES DE UMA PREFEITURA MUNICIPAL1**

**Marcelo Freitas Do Prado2, Marcos Daniel De Moura3.** 

1 Trabalho Interdisciplinar do quinto semestre do Curso Superior de Tecnologia em Redes de Computadores da **SETREM** 

2 Formando do Curso Superior de Tecnologia em Redes de Computadores da SETREM, mfprado8@gmail.com.

3 Formando do Curso Superior de Tecnologia em Redes de Computadores da SETREM,

marcosmoura\_tm@hotmail.com.

Resumo: Este trabalho teve como objetivo principal a Análise, Implementação e Gerenciamento de Segurança na subárea de backup na rede de computadores da Prefeitura Municipal de Três de Maio, através de ferramenta para cópia automatizada de estações Windows. O modelo de Gerenciamento de Segurança é proveniente do modelo FCAPS. A ferramenta usada foi o Bacula que é uma aplicação com parte do código aberto sob licença GPL e outra sob licença LGPL que permite integração com softwares de terceiros. Este sistema é capaz de efetuar, gerenciar e restaurar backups em rede de forma distribuída e automática. Possuí uma central web onde é possível efetuar toda a configuração das rotinas, tipo de backup, além de outros. O Bacula é composto de três principais arquivos que se interligam: bacula-dir, bacula-sd e bacula-fd. O primeiro é o arquivo principal onde é feita toda a configuração inicial bem como para recursos avançados, nele estão informações sobre jobs (tarefas), pools (filas) e clientes. Já o segundo arquivo é aquele que armazena as configurações referentes ao storage (dispositivo de armazenamento) usado pelo Bacula para os backups. O arquivo que fica nos clientes a serem copiados é o bacula-fd (file daemon) ele é responsável por enviar informações dos hosts ao bacula-dir e contêm configurações de porta, pasta para backup, senhas, entre outros. Salienta-se que os clientes podem ser de plataformas Linux, Windows (compatibilidade com 32 e 64 bits) e Mac. Existe ainda o console do Bacula que é chamado de bconsole localizado no servidor, ele é responsável por interpretar os comandos que o gerente de backup executa para obter determinada informação a respeito do sistema de cópia de segurança em rede ou até mesmo executar uma tarefa específica. Também é necessário rodar um banco de dados que armazena as informações, ele pode ser MySQL, PostgreeSQL ou SQLite. É importante salientar que o Bacula pode ser configurado para enviar e-mail ao gerente da rede confirmando a execução ou não dos backups. Com relação às mídias para backup há suporte a fitas magnéticas, além de discos ópticos. São gerados logs completos do sistema que ficam disponíveis ao administrador da rede para consultar eventos ocorridos no Bacula. Este trabalho foi realizado no primeiro semestre de 2012.

Palavras-Chave: Bacula; cópia de segurança; licença; código aberto; terminal.

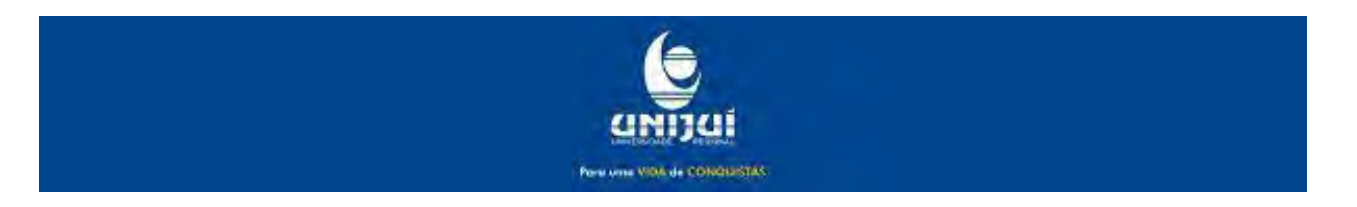

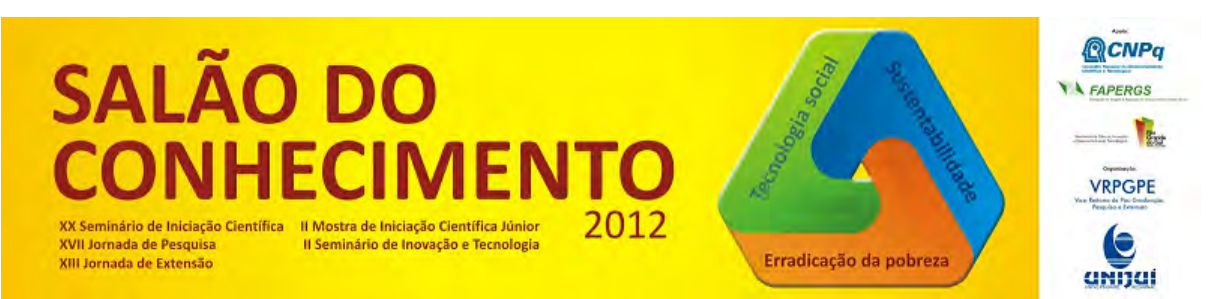

**Modalidade do trabalho**: Relatório técnico-científico **Evento**: XX Seminário de Iniciação Científica

#### Introdução

O presente trabalho teve como objetivo principal desenvolver um projeto interdisciplinar de implementação de um sistema de backup de hosts da rede de uma Prefeitura Municipal e gerenciamento do mesmo usando uma ferramenta adequada. Para isso foi verificada a estrutura da rede da Prefeitura Municipal de Três de Maio. O trabalho envolveu as disciplinas de Gerenciamento de Redes de Computadores, Serviços de Rede e ainda Sistemas Distribuídos Avançados.

Foi realizada uma análise de estudo detalhada da rede, baseada nas premissas de Gerenciamento de Segurança focada em backups, com isso, será mais fácil contribuir para um melhor aproveitamento da rede.

### Metodologia

Segundo Gülich, Lovato e Evangelista (2007), a metodologia é a análise das técnicas usadas na análise de determinada ciência. É o estudo dos métodos disponíveis para avaliar as capacidades, distorções e limitações de um estudo, bem como realizar críticas do mesmo. A abordagem usada foi a Quali-quantitativa, que segundo Gülich, Lovato e Evangelista (2007) é um método que visa expressar subjetivamente os resultados. Efetuando-se uma análise do estudo realizado, procurou-se representar como uma rede de computadores realmente funciona, seus aspectos na operabilidade e otimizações possíveis. No que se refere aos procedimentos (Gülich, Lovato e Evangelista (2007), o procedimento é uma análise mais concreta, onde é feito teste e pesquisas mais avançadas para referente estudo), foi realizada uma pesquisa do tipo descritiva em que se embasou a descrição das características da rede para visão, formação e implantação do projeto backup em rede automatizado e o gerenciamento do mesmo. Também se considera o estudo um procedimento do tipo pesquisa bibliográfica, já que, o que aqui foi descrito baseou-se na busca e comprovação de obras de outros autores nessa área do conhecimento. Com relação à técnica, segundo Gülich, Lovato e Evangelista (2007), é um conjunto de preceitos ou processos da qual a ciência ou a arte se serve. Consiste na habilidade de usufruir destes preceitos, isso constituí a prática. Portanto a técnica usada nesta pesquisa foi o estudo da teoria dos conceitos envolvidos respeitando-se as seguintes etapas: leitura de obras e materiais para fundamentação do assunto a ser explorado; escrita da teoria e conclusões;

### Resultados e Discussão

Segundo Greenfield (2009), o FCAPS é uma metodologia de processos inicialmente desenvolvida pela ISO e ITU. É usado para gerenciamento de sistemas de várias tecnologias. Está subdividida em cinco grandes áreas que são: Gerenciamento de Falhas, de Configuração, de Contabilidade, de Performance e o Gerenciamento de Segurança que é o foco deste trabalho.

Conforme Araújo (2012), o Bacula é uma ferramenta de backup distribuído e de código aberto. Consiste ainda segundo o autor, num conjunto de processos (daemons) capazes de realizar, gerenciar e recuperar backups, bem como verificar a integridade dos mesmos em uma rede de computadores.

Primeiramente foi instalado o banco de dados (MySQL) e Apache com o comando:

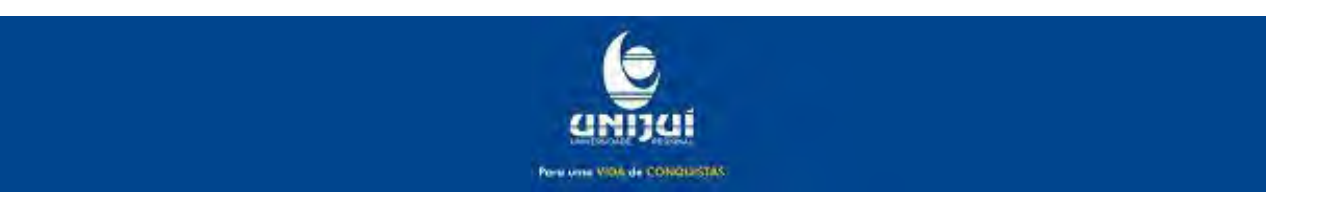

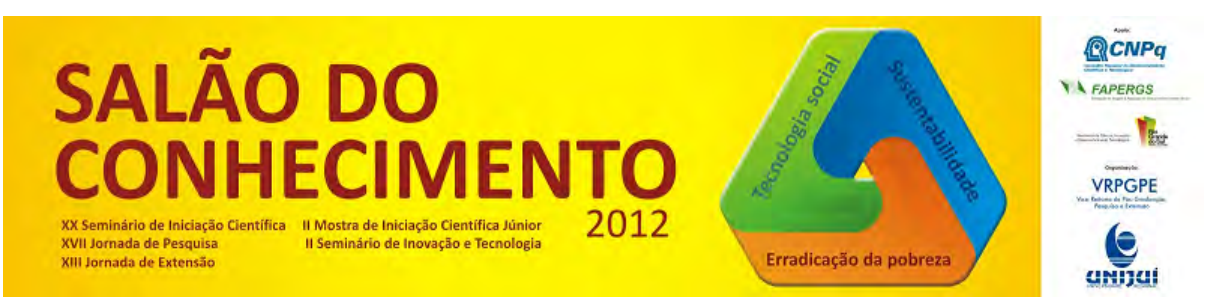

**Modalidade do trabalho**: Relatório técnico-científico **Evento**: XX Seminário de Iniciação Científica

# apt-get install apache2 mysql-server

Em seguida foi iniciado o mysql,

# /etc/init.d/mysql start

Após isso, foi preciso baixar os pacotes-fonte do Bacula, bem como outros pacotes necessários ao correto funcionamento da ferramenta.

# apt-get install gcc build-essential libssl-dev libmysql++-dev

Depois foi baixado o código fonte do Bacula da seguinte forma:

# cd /opt # wget http://sourceforge.net/projects/bacula/files/bacula/5.2.6/bacula-

5.2.6.tar.gz

Foi necessário também compilar a ferramenta:

```
# cd /opt:
# \text{ tar } -x f z \text{ bacula-5.2.6.} \text{tar}. g z# cd /opt/bacula-5.2.6
# ./configure --with-mysql
# make
# make install
```
Durante a instalação, por opção de facilidade, foi opcionalmente deixado sem senha de acesso para o usuário "root", e assim se teve problemas na criação do banco de dados para o Bacula. Para resolução foi necessário parar o banco de dados e inicia-lo em modo vulnerável, onde qualquer um tem acesso, assim sendo foi modificado a senha, como segue:

# killall mysqld # /usr/local/bin/mysqld\_safe --skip-grant-tables  $\&$ # /usr/local/bin/mysql # mysql> use mysql;

Aqui é o comando para modificar a senha, mas na realidade não foi modificado, apenas foi executado o comando e ainda assim ficou sem senha para acesso do usuário "root" ao banco de dados.

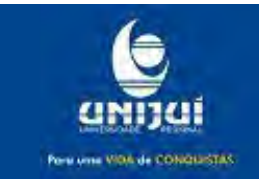

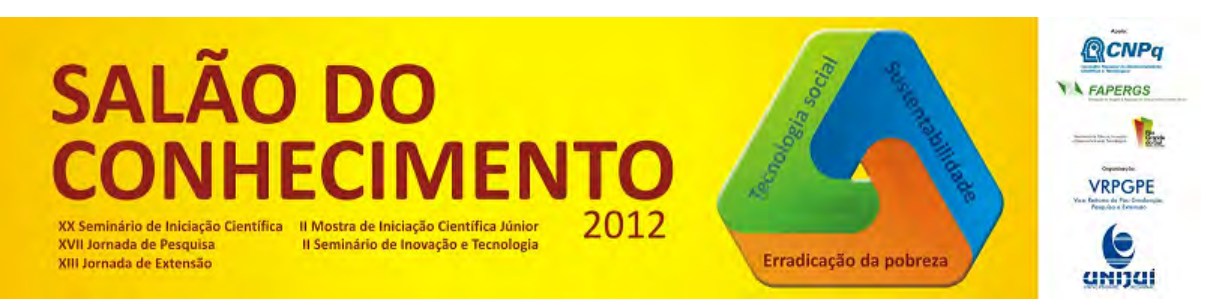

**Modalidade do trabalho**: Relatório técnico-científico **Evento**: XX Seminário de Iniciação Científica

# mysql> update user set password = password('') where user='root'; # mysql> exit

Além disso, foi preciso configurar o banco de dados para gravar as informações:

# cd /etc/bacula. # ./create\_mysql\_database # ./make\_mysql\_tables # ./grant\_mysql\_privileges # ./etc/bacula/bacula start

Com este último comando o Bacula já está rodando em suas configurações default. Agora se faz necessário configurar os três arquivos de funcionamento do Bacula que estão dentro do seguinte caminho: /etc/bacula.

É importante salientar que dentro do arquivo bacula-dir.conf existem alguns parâmetros importantes:

- Pool: Fila de tarefa de backup;

- Job: Contém um cliente e sua respectiva pasta de backup, a agenda de trabalho e um pool de mídias;

- Schedule: Agenda de trabalho automática. Permite substituição de pools;

- Catalog: Possuí uma estrutura de catálogo de todos os arquivos que passaram por backup e estão armazenados bem como fornece ao Servidor do Bacula uma base de informações sobre os volumes gerenciados;

- Storage: Define qual dispositivo de armazenamento será usado por cada cliente, desde que esteja descrito no bacula-sd.conf e corretamente montado;

- Messages: Define onde as mensagens de erro e as informações serão enviadas;

- FileSet: Define quais arquivos devem ser incluídos ou excluídos da tarefa de backup;

Todos os campos anteriormente citados foram alterados com as informações correspondentes da rede da Prefeitura Municipal de Três de Maio, endereço IP, por exemplo. Foram criadas as filas (pools), os Jobs, as Schedules. Também foi formatado um HD externo USB (1,5 Tb de capacidade) de NTFS para ext3 (compatível com Linux) que foi usado como mídia de armazenamento dos backups.

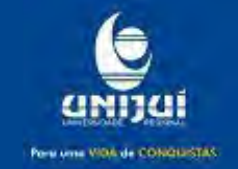

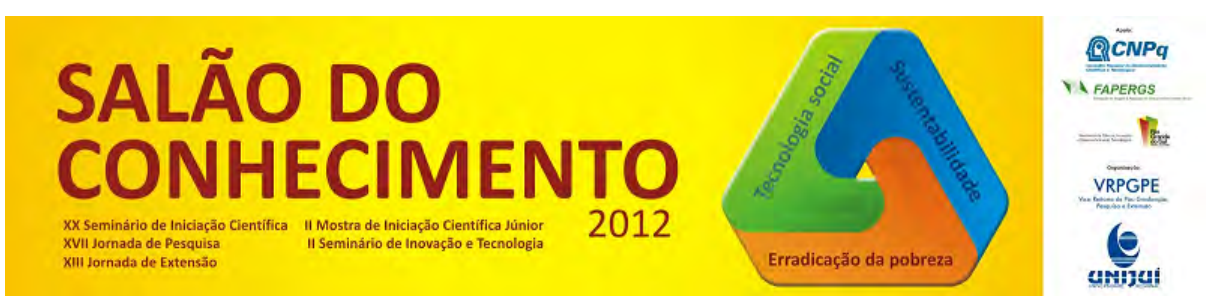

**Modalidade do trabalho**: Relatório técnico-científico **Evento**: XX Seminário de Iniciação Científica

Neste trabalho os clientes usados para backup foram máquinas que rodavam o sistema operacional Microsoft Windows XP de 32 bits. A versão do Bacula instalada foi a 5.2.4. É importante ressaltar que na tela de configuração da instalação o nome do host cliente e a senha devem eram os mesmos que estavam configurados para o respectivo host dentro do arquivo bacula-dir. Os campos porta e máx-jobs continuam padrão. Seguindo a configuração da instalação, se fez necessário informar o nome do diretório bacula-dir.conf, a senha e o endereço IP do servidor que serão usados para o cliente conseguir se conectar ao servidor Bacula. Lembra-se ainda que foi necessário adicionar uma regra de exceção no firewall da máquina cliente para que fosse possível se conectar ao servidor e realizar o backup.

## Conclusões

O presente trabalho levantou três hipóteses sendo a primeira delas: o backup das estações pode ocasionar muito tráfego interno ocasionando lentidão da rede. Com o uso da ferramenta Bacula devidamente configurada comprovou-se que não ocorreu demasiado tráfego na LAN, já que o primeiro backup dos hosts é total e os subsequentes são incrementais. A segunda hipótese levantada era a seguinte: Com o backup das estações Windows é gerado maior confiabilidade, integridade e disponibilidade dos dados da rede. Nesta hipótese foi comprovado que os backups com o Bacula são criptografados e isso incide diretamente sobre a confiabilidade. Já no que se refere à disponibilidade dos dados, comprovou-se que o bweb (gerenciador web do Bacula), disponibiliza uma ferramenta embutida chamada brestore, essa web-aplicação é capaz de restaurar determinado backup gerado pelo Bacula. A terceira hipótese: Há a possibilidade de uso da ferramenta de backup das estações Windows para backup automatizado do banco de dados das aplicações da rede. Não foi possível comprovar esta hipótese, embora seja de conhecimento dos autores do presente trabalho que o Bacula é uma ferramenta de backup automatizado em rede.

### Referências Bibliográficas

ARAÚJO, Euriam Barros de. A importância do backup para as empresas e a utilização do software livre Bacula pelo Serpro. Disponível em: <http://www.5cta.eb.mil.br/simposio/www/arquivos/SPSL2007/1\_dia/bacula\_serpro.pdf> Acessado em: 22/04/2012.

GREENFIELD, Neil. FCAPS Management for the Smart Grid High-level Summary (Fault, Configuration, Accouting, Performance & Seccurity Management). Disponível em: http://osgug.ucaiug.org/Utili Comm/Shared

%20Documents/AMINET/FCAPS%20Management%20for%20the%20Smart%20Grid.pdf . Acessado em: 21/05/2012.

GÜLICH, Roque Ismael da Costa; LOVATO, Adalberto; EVANGELISTA, Mário dos Santos. Metodologia da Pesquisa: normas para apresentação de trabalhos: redação, formatação e editoração. Três de Maio: Ed. SETREM, 2007.

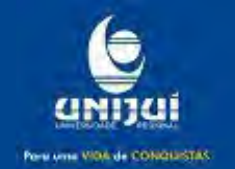